## **RDK-C Components List**

This page lists out the available RDK-C components and its source code repo paths

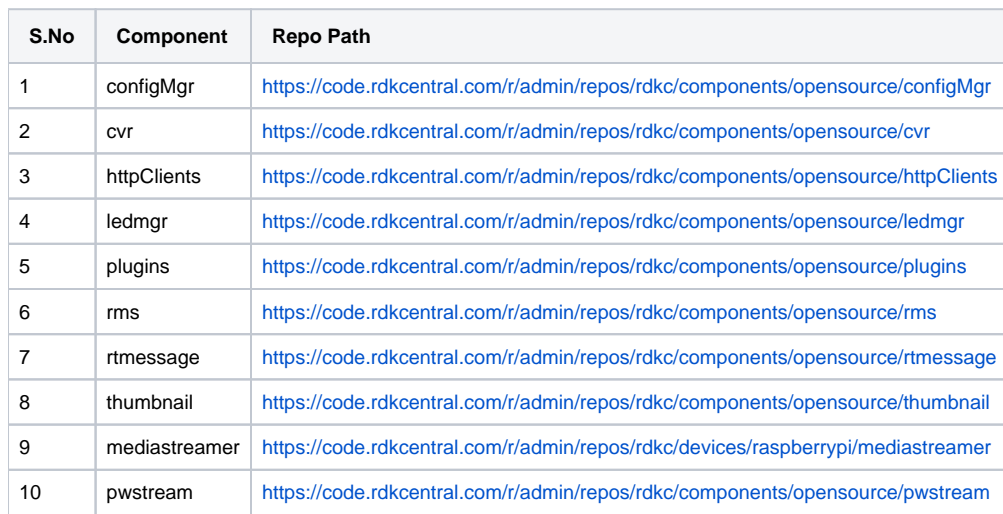